# **UIPATH-ARDV1Q&As**

UiPath Advanced RPA Developer v1.0 Exam (UiARD)

### **Pass UiPath UIPATH-ARDV1 Exam with 100% Guarantee**

Free Download Real Questions & Answers **PDF** and **VCE** file from:

**https://www.leads4pass.com/uipath-ardv1.html**

### 100% Passing Guarantee 100% Money Back Assurance

Following Questions and Answers are all new published by UiPath Official Exam Center

**63 Instant Download After Purchase** 

- **63 100% Money Back Guarantee**
- 365 Days Free Update

**Leads4Pass** 

800,000+ Satisfied Customers

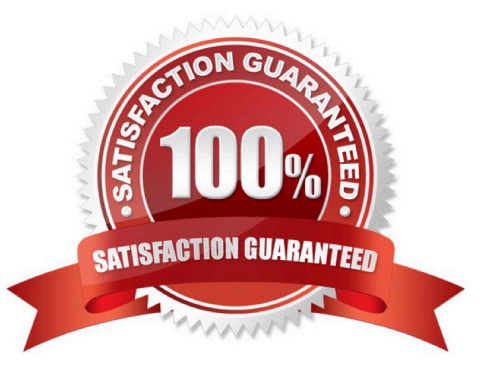

## **Leads4Pass**

#### **QUESTION 1**

A developer created a new Robotic Enterprise (RE) Framework project in UiPath Studio 2021.10. The business requirement is to mark jobs as "Faulted" in Orchestrator if System Exceptions happen in the InitAllApplications.xaml in the Initialization state.

What action is needed to achieve this requirement?

- A. In Main.xaml, set the TransactionItem variable to Nothing
- B. In Config.xaml, create a setting called TerminateProcess and set to True
- C. In Config.xaml, set ShouldMarkJobAsFaulted to True
- D. No modification is required, this is the default behavior

Correct Answer: C

#### **QUESTION 2**

How does the Anchor Base activity work?

- A. It searches for an UiElement at a fixed anchor position.
- B. It searches for an UiElement using a relative coordinate position.
- C. It searches for an UiElement by using another UiElement as anchor.

Correct Answer: C

#### **QUESTION 3**

A developer has built a project consisting of two invoked processes, ProcessA and ProcessB in the Main.xaml file. ProcessB should be run in Picture-in-Picture (PiP) and its entry point should be "AttendedMain.xaml".

How should the Invoke Process activity properties be configured?

- A. Target Session = Picture in Picture Process Name = ProcessA Entry point = AttendedMain.xaml
- B. Target Session = Current Process Name = ProcessA Entry point = empty
- C. Target Session = Picture in Picture Process Name = ProcessB Entry point = AttendedMain.xaml
- D. Target Session = Picture in Picture Process Name = ProcessB Entry point = empty

Correct Answer: C

#### **QUESTION 4**

In the UiPath Robotic Enterprise Framework template, what should be the outcome of the Process Transaction state of the Main workflow when the application loops back to the Get Transaction Item state?

A. Application exception

- B. Business rule exception
- C. Success

Correct Answer: BC

#### **QUESTION 5**

A developer is using a Type Into activity set to the Simulate Type input method. The developer wants to enable a property to ensure the activity (1) sends a Complete event when it has finished typing and (2) triggers a UI response from the

target application.

Which property should be used?

- A. AlterIfDisabled
- B. Activate
- C. Deselect at end
- D. ClickBeforeTyping

Correct Answer: C

[Latest UIPATH-ARDV1](https://www.leads4pass.com/uipath-ardv1.html) **[Dumps](https://www.leads4pass.com/uipath-ardv1.html)** 

[UIPATH-ARDV1 PDF](https://www.leads4pass.com/uipath-ardv1.html) **[Dumps](https://www.leads4pass.com/uipath-ardv1.html)** 

[UIPATH-ARDV1](https://www.leads4pass.com/uipath-ardv1.html) **[Braindumps](https://www.leads4pass.com/uipath-ardv1.html)**